# MATLAB EXPO 2017 Integrate MATLAB Analytics into Enterprise Applications

© 2015 The MathWorks, Inc.**1**

Ionut Barbu, Application Engineer

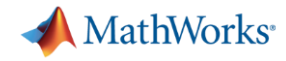

### **Data Analytics Workflow**

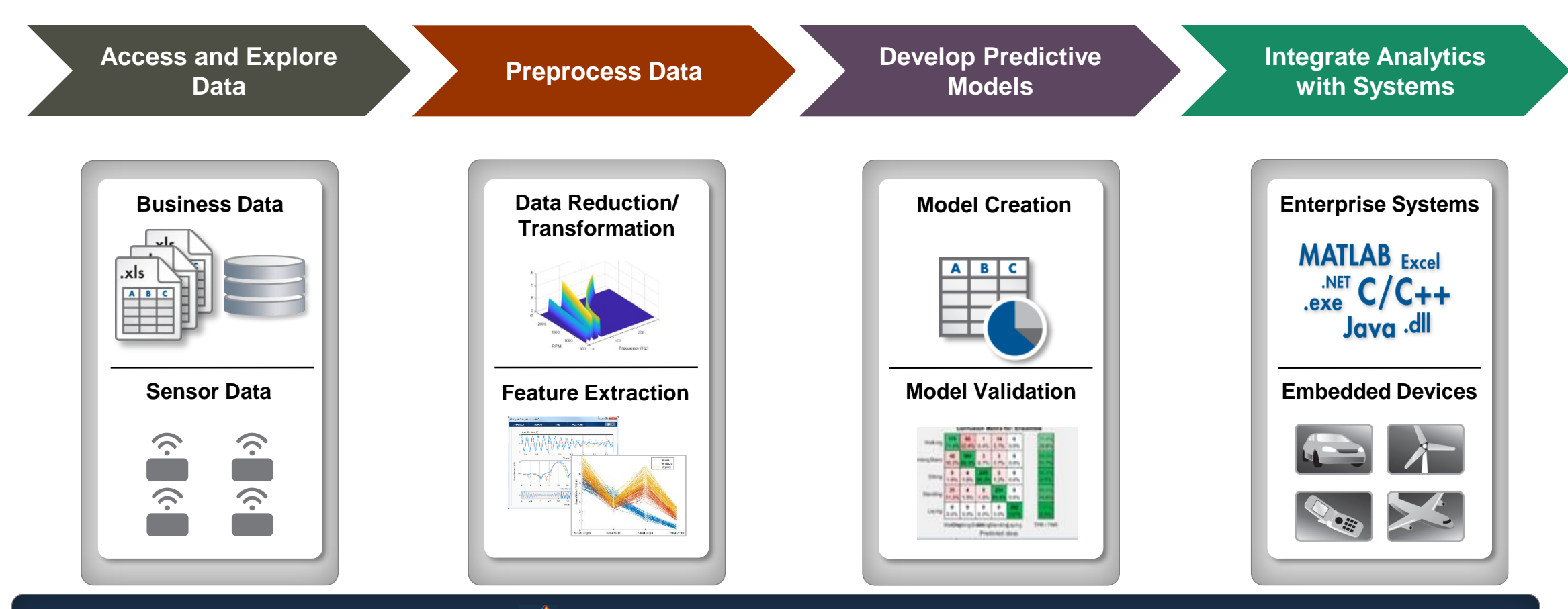

**MATLAB: Single Platform**

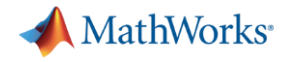

### **Data Analytics Workflow**

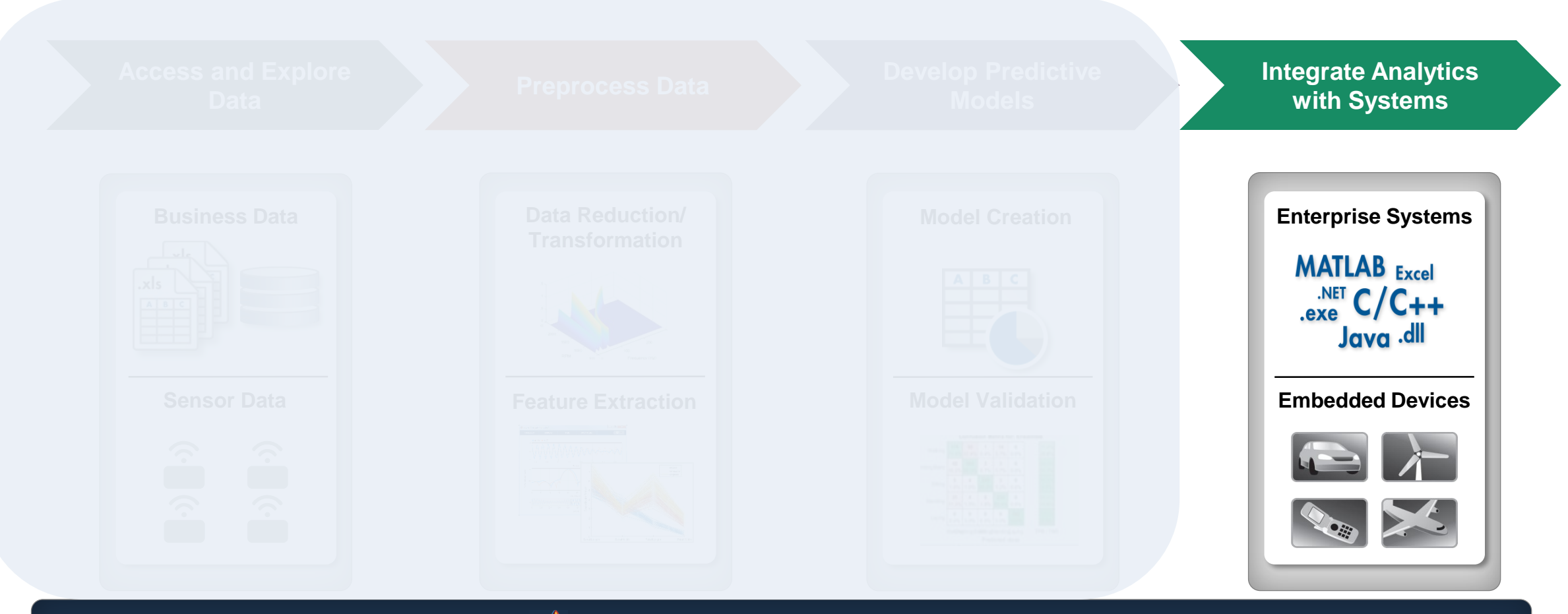

**MATLAB: Single Platform**

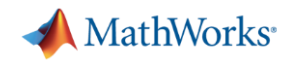

#### **Challenges**

**Bridge the gap between multiple disciplines** 

**Integrate solutions to enterprise scale frameworks** 

**- Deliver fast results with large volumes of data** 

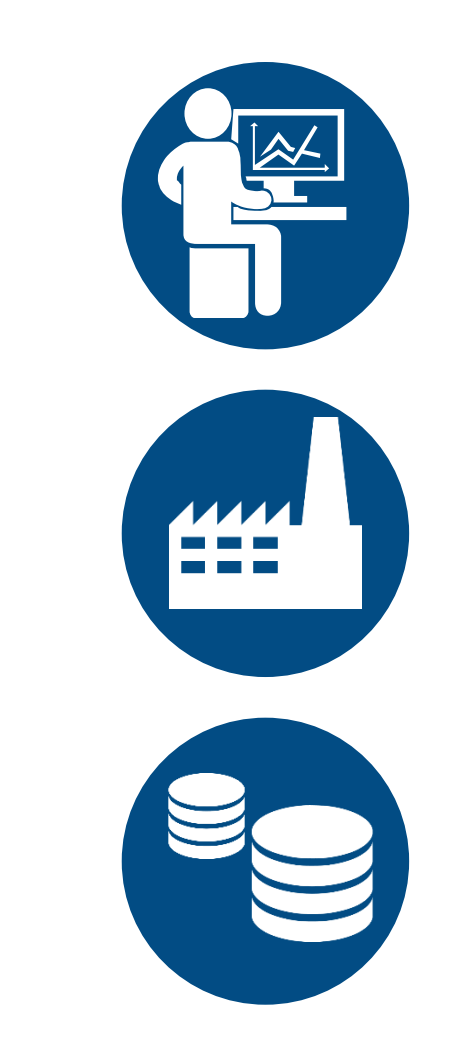

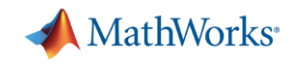

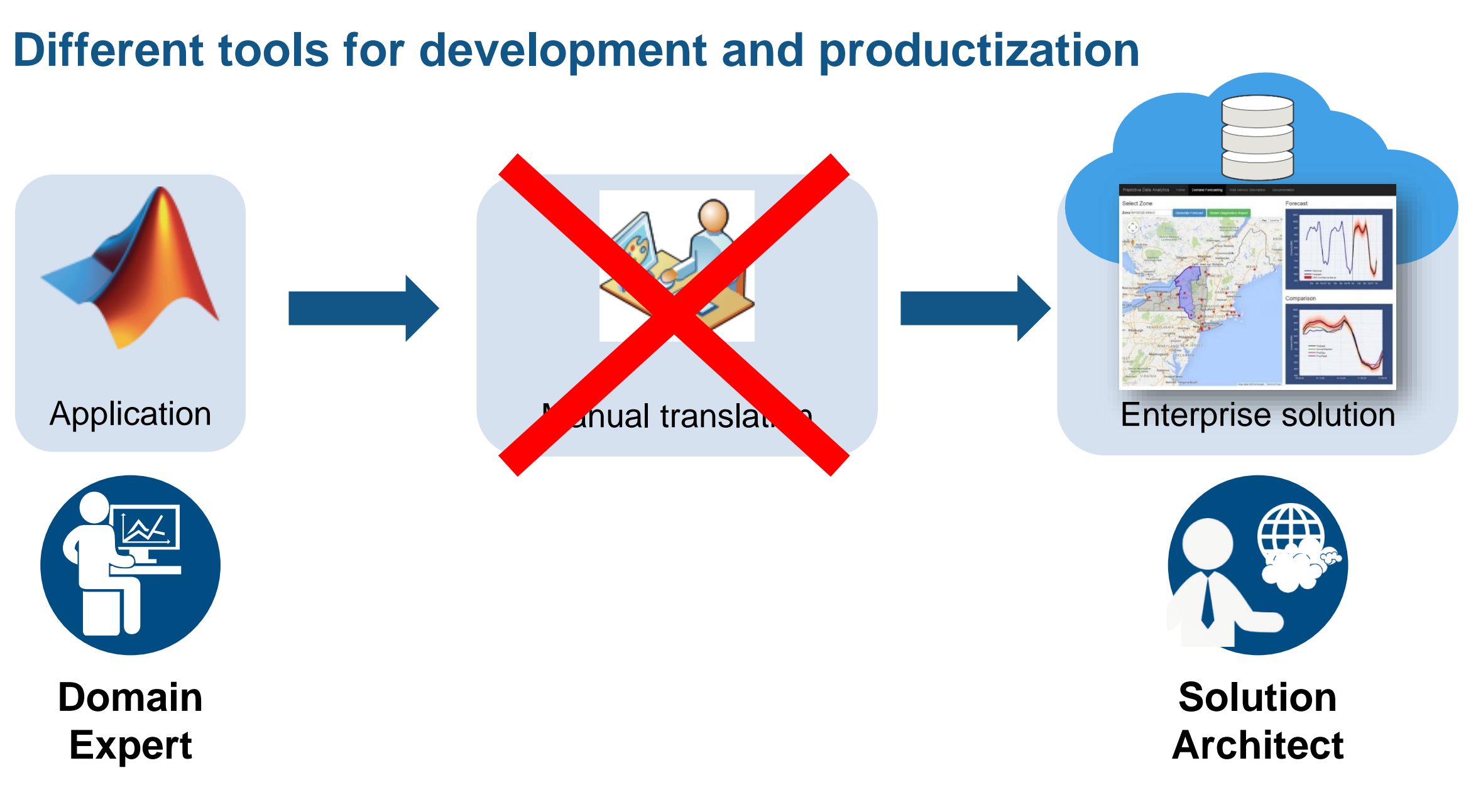

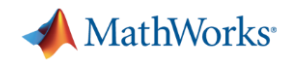

## **What if you speed up the integration process?**

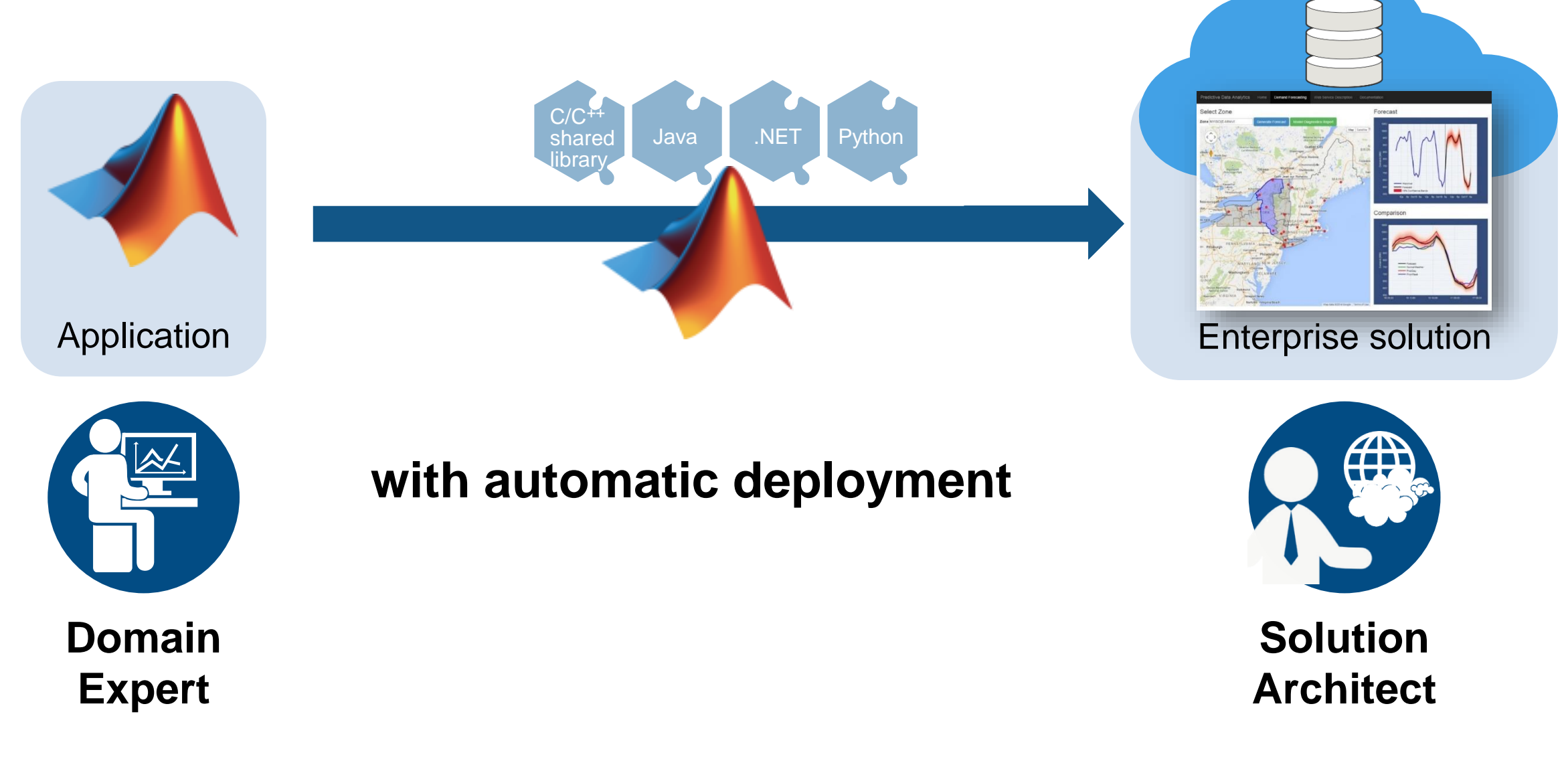

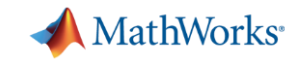

### **Sharing and Deploying MATLAB Applications Write Your Programs Once, Then Share to Different Targets**

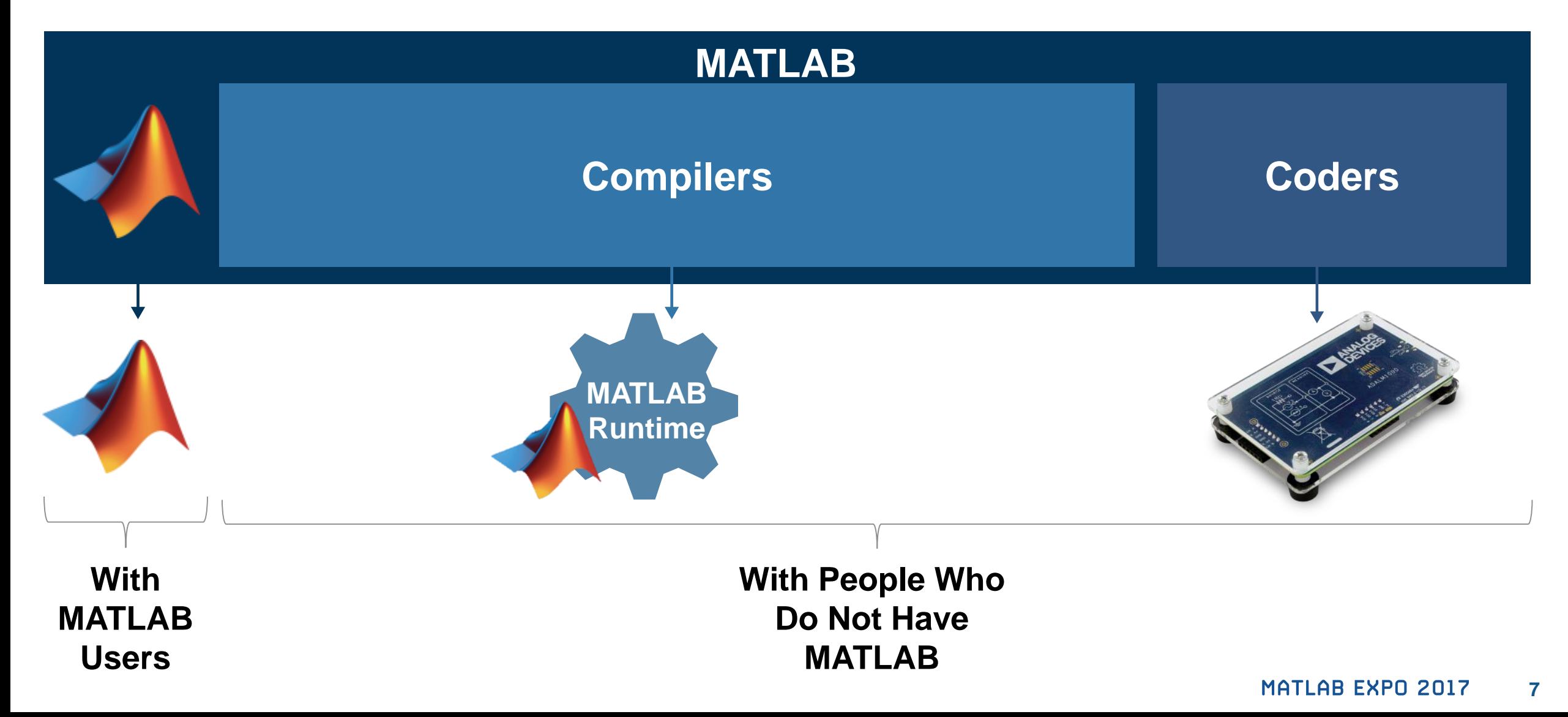

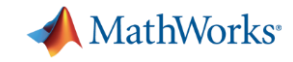

### **Share with People Who Do Not Have MATLAB**

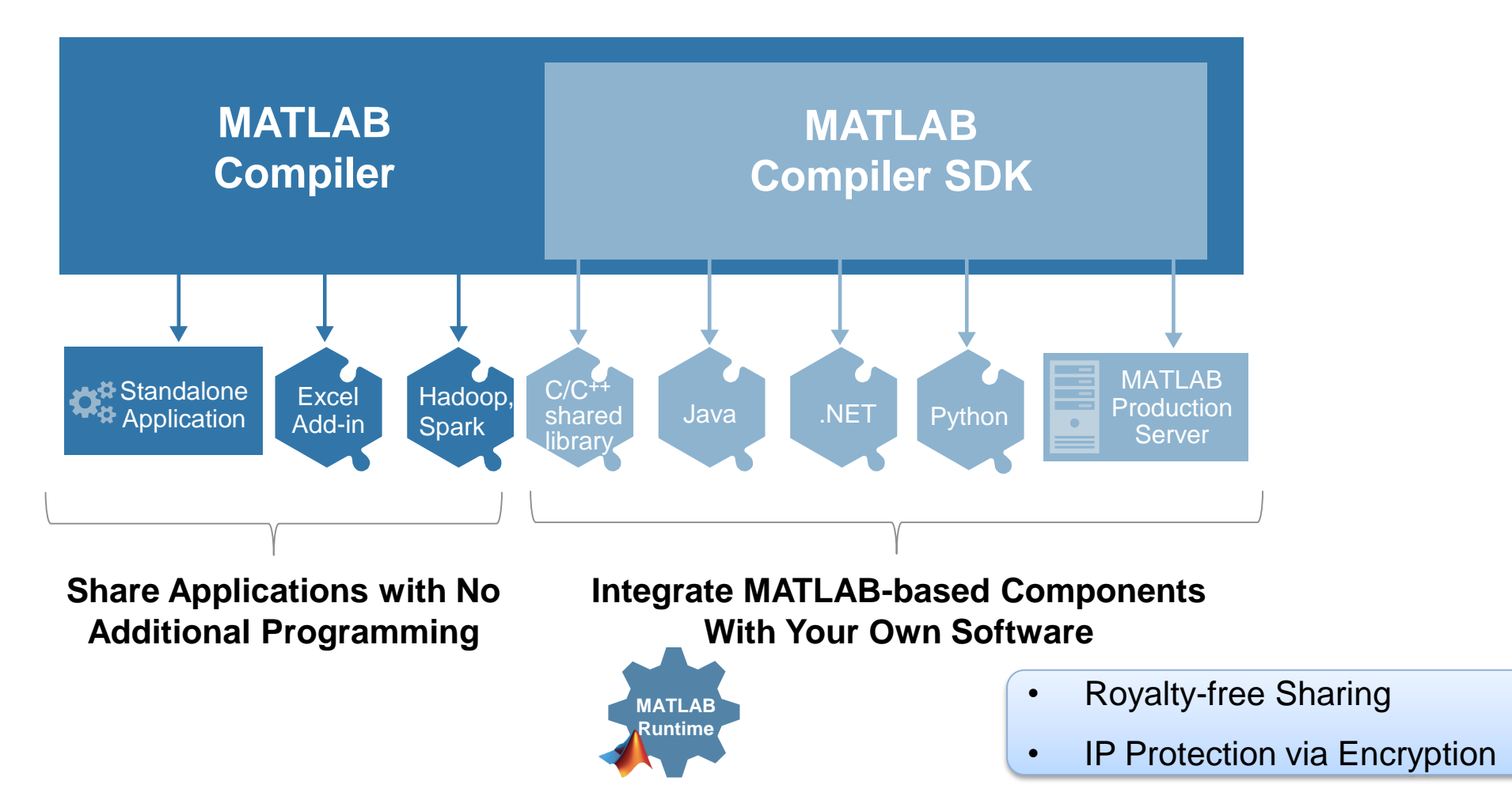

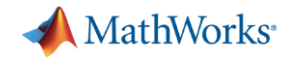

## **Integrate MATLAB-based Components With Your Own Software**

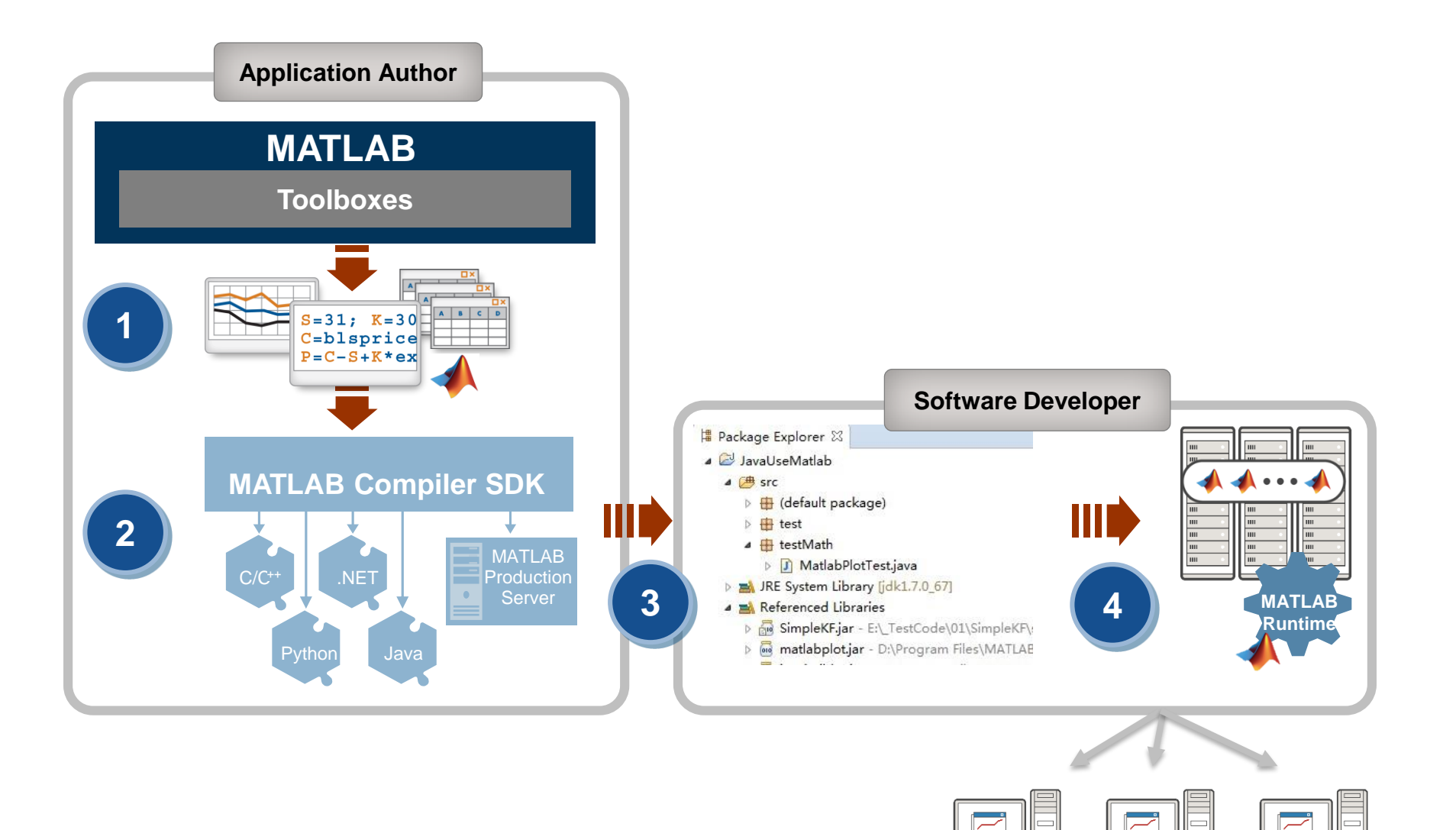

**9**

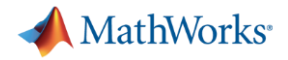

#### **Using MATLAB Compiler SDK to create Java Classes**

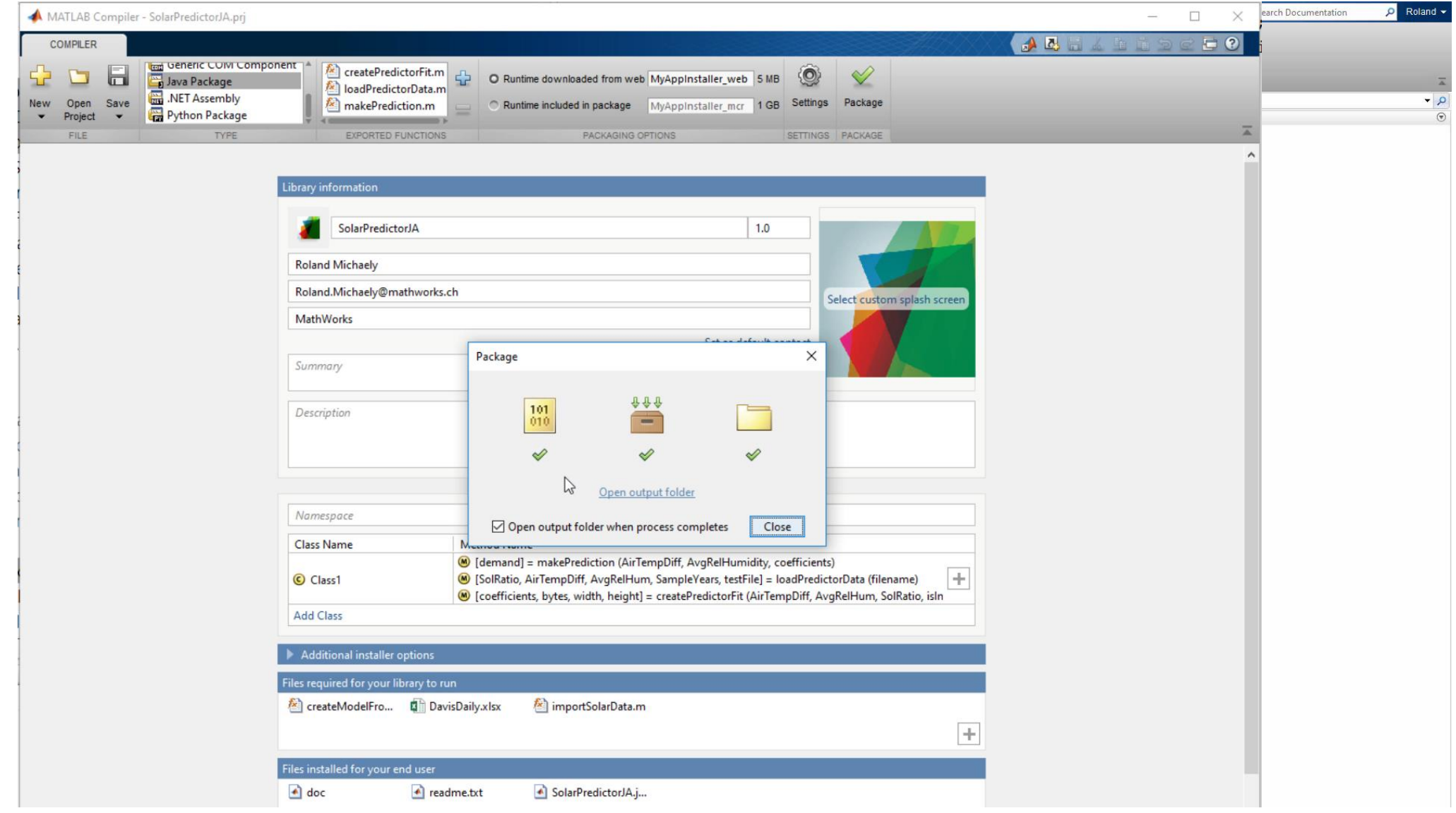

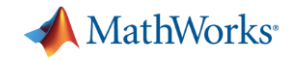

#### **Using MATLAB Compiler SDK to create Java Classes**

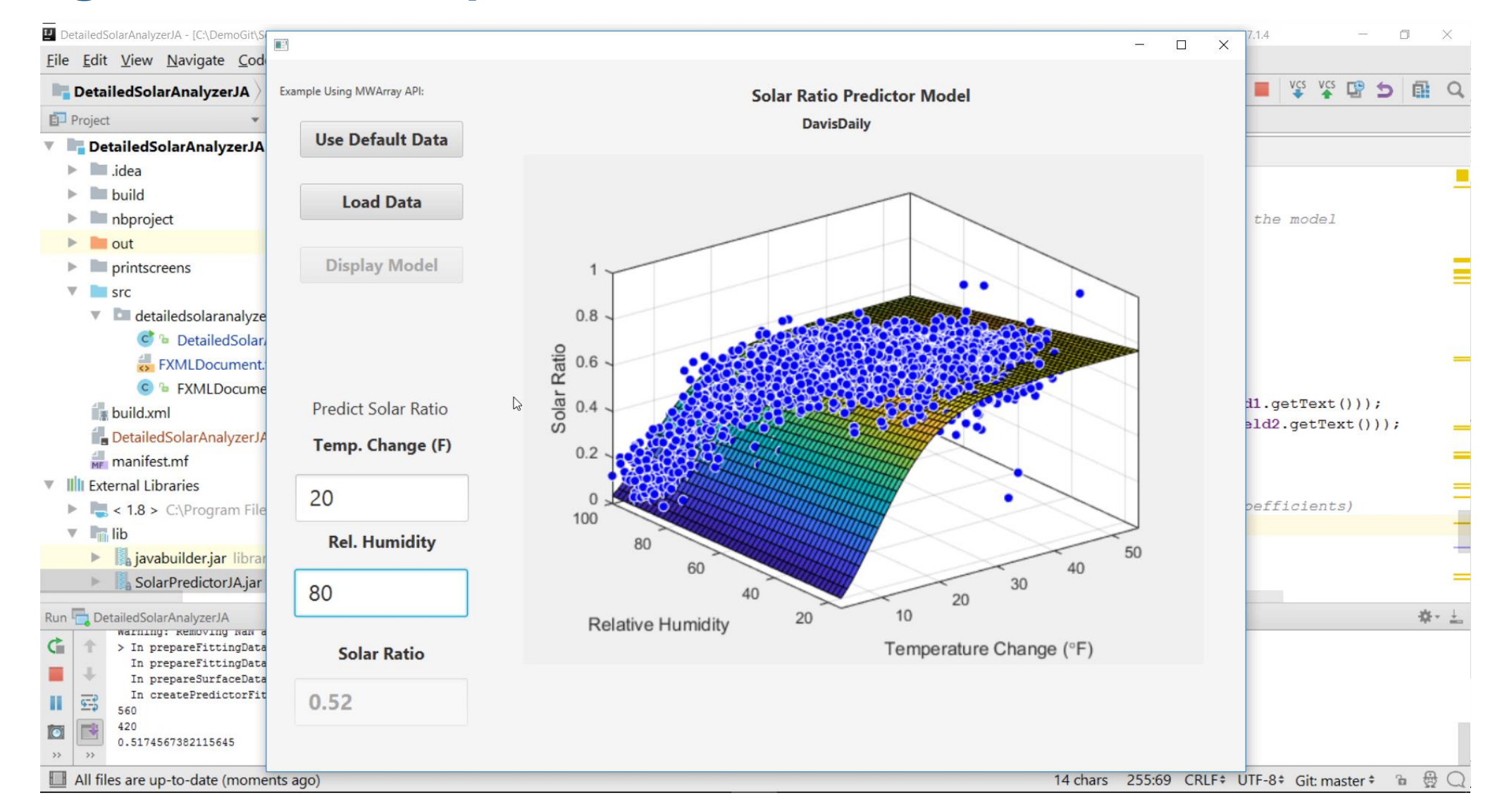

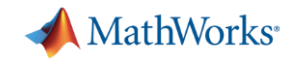

## MATLAB *and MATLAB Production Server* is the easiest and most productive environment to *take your enterprise analytics* or *Internet of Things solution* from idea to production

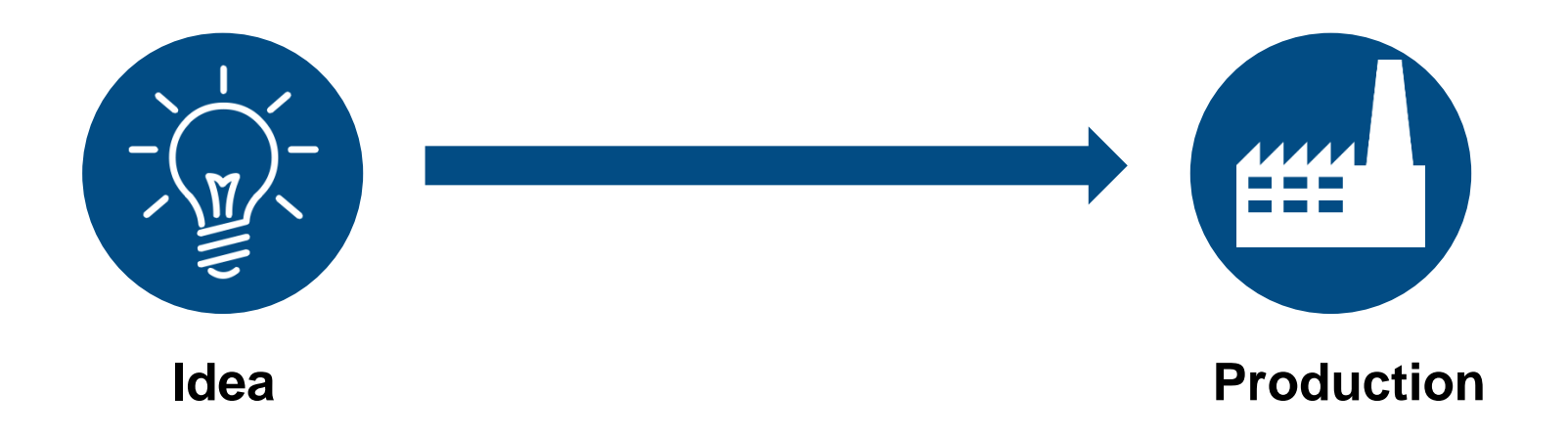

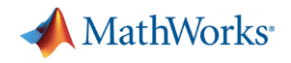

### **Energy Load Forecast**

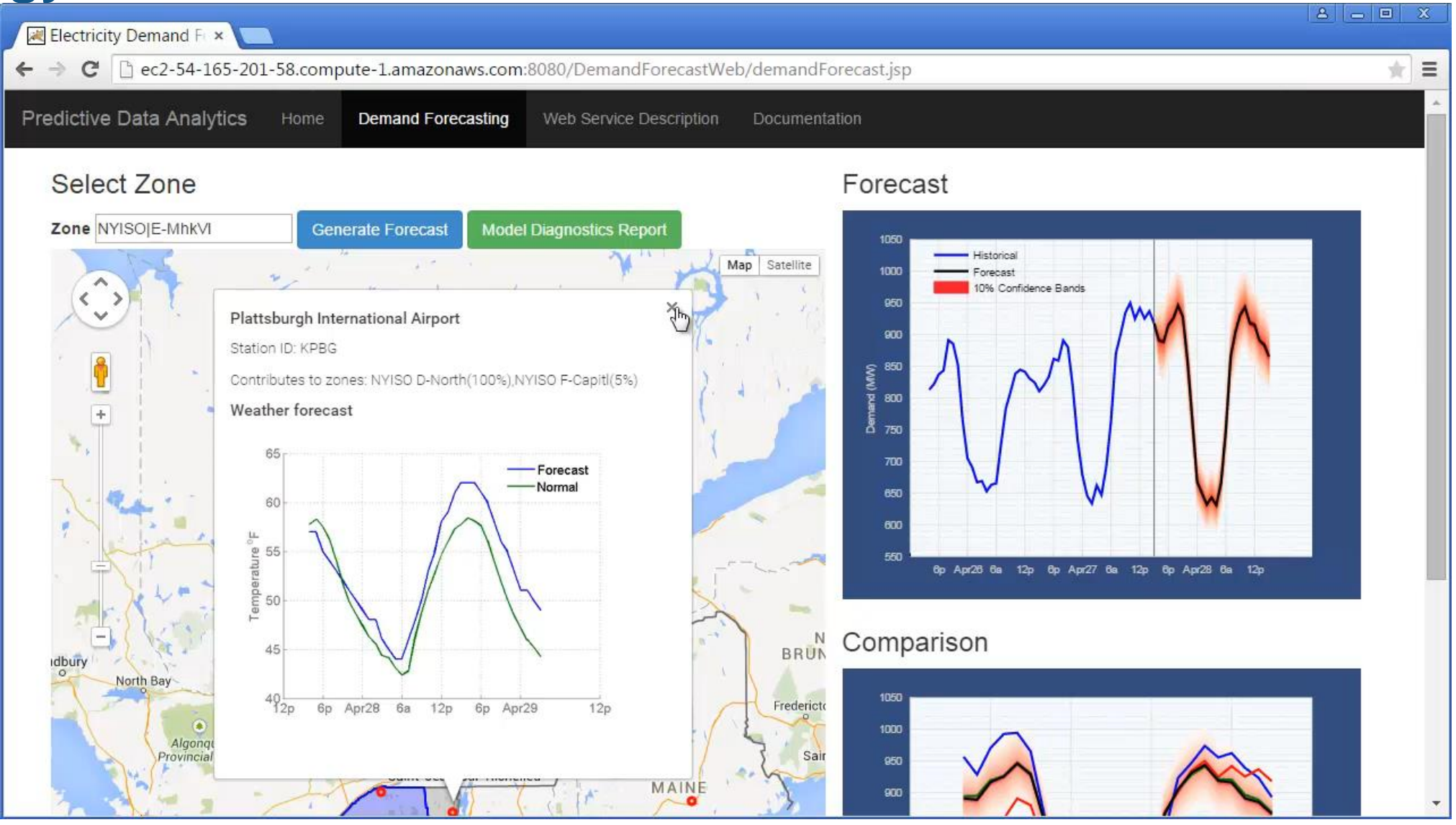

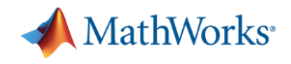

#### **Energy Load Forecast**

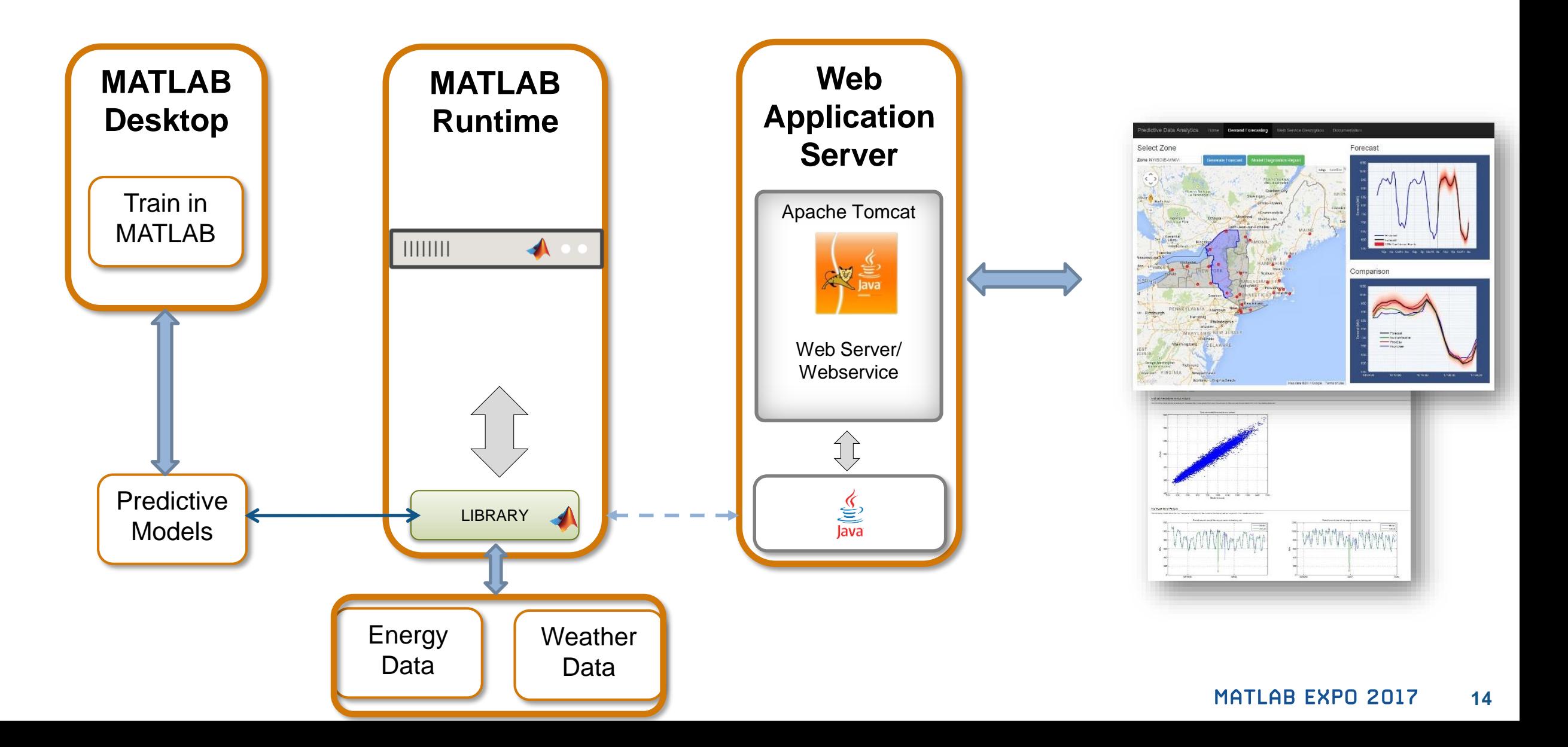

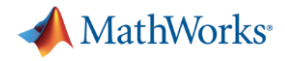

#### **Energy Load Forecast**

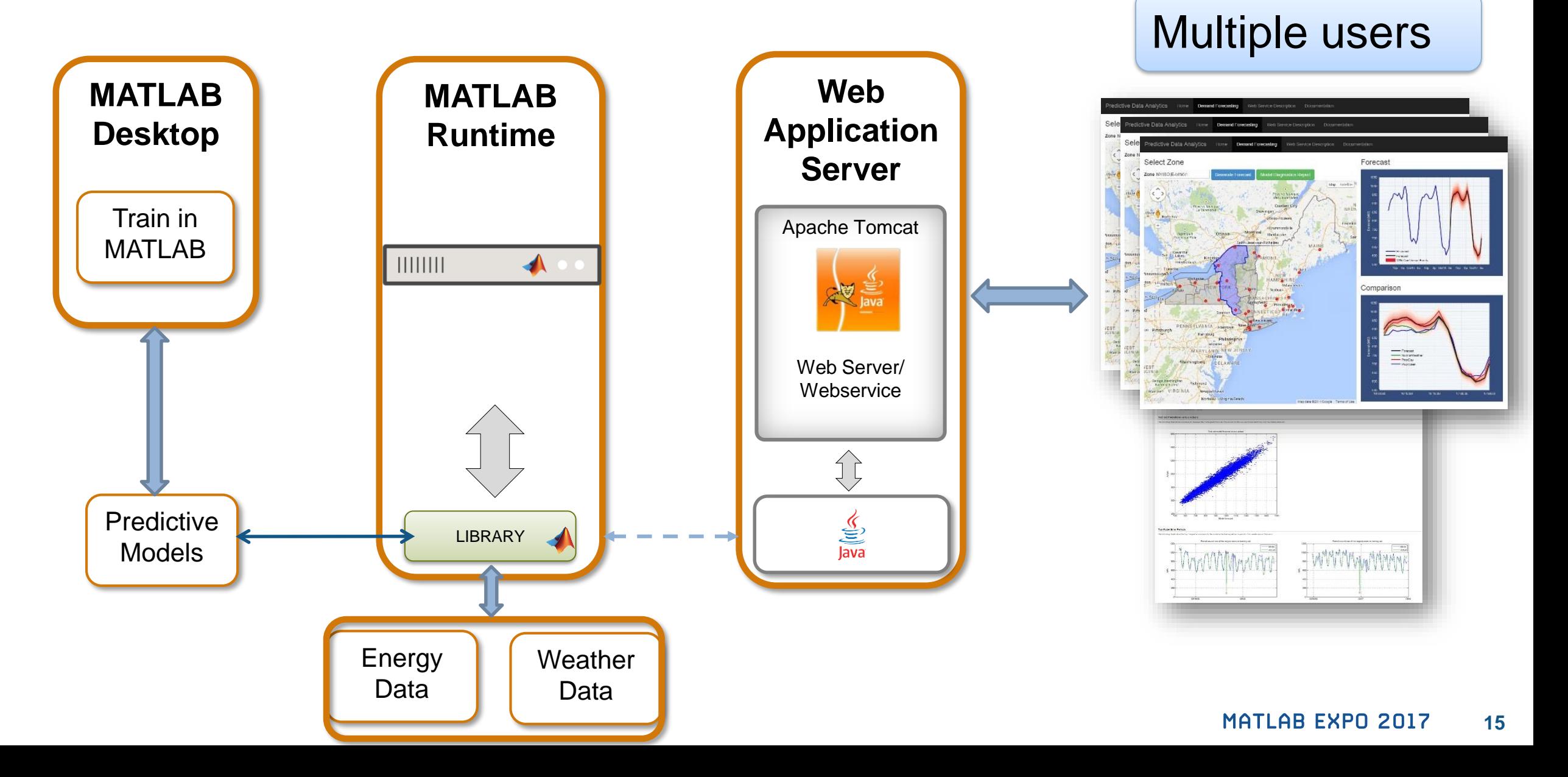

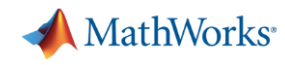

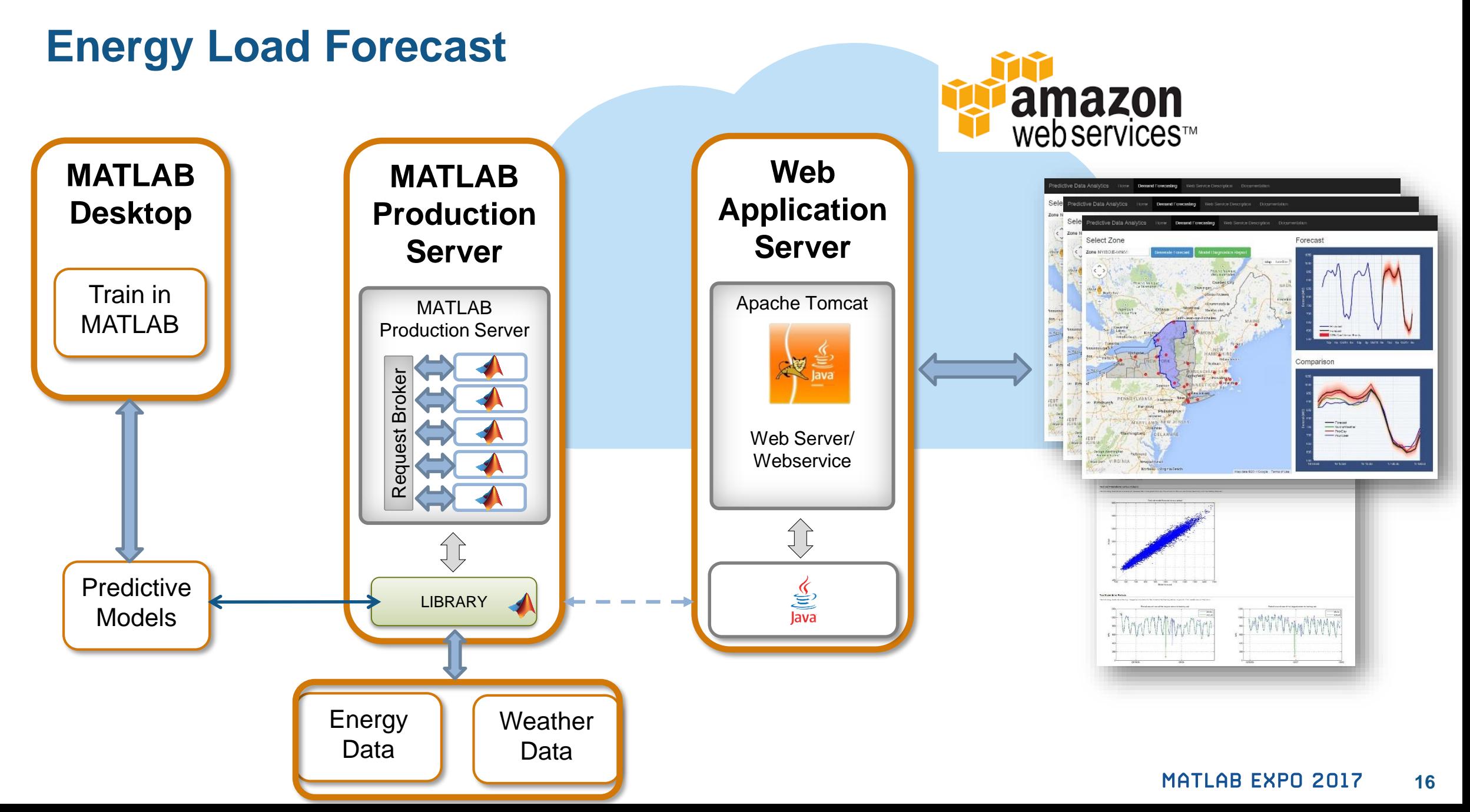

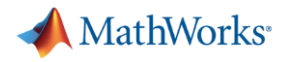

### **MATLAB Production Server**

#### **Enterprise Class Framework For Running Packaged MATLAB Programs**

- Server software
	- Manages packaged MATLAB programs and worker pool
- MATLAB Runtime libraries
	- Single server can use runtimes from different releases
- RESTful JSON interface and lightweight client library (C/C++, .NET, Python, and Java)

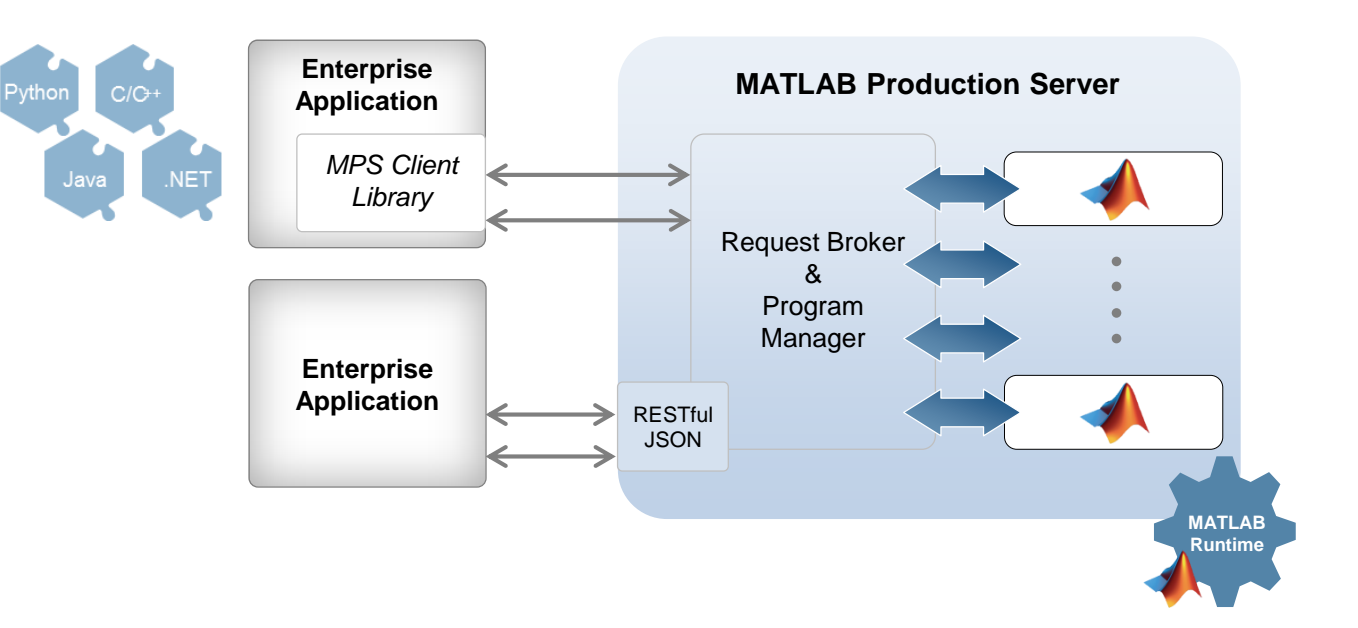

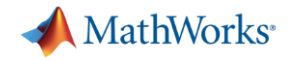

### **Manage Your Server Instances Using a Dashboard Interface**

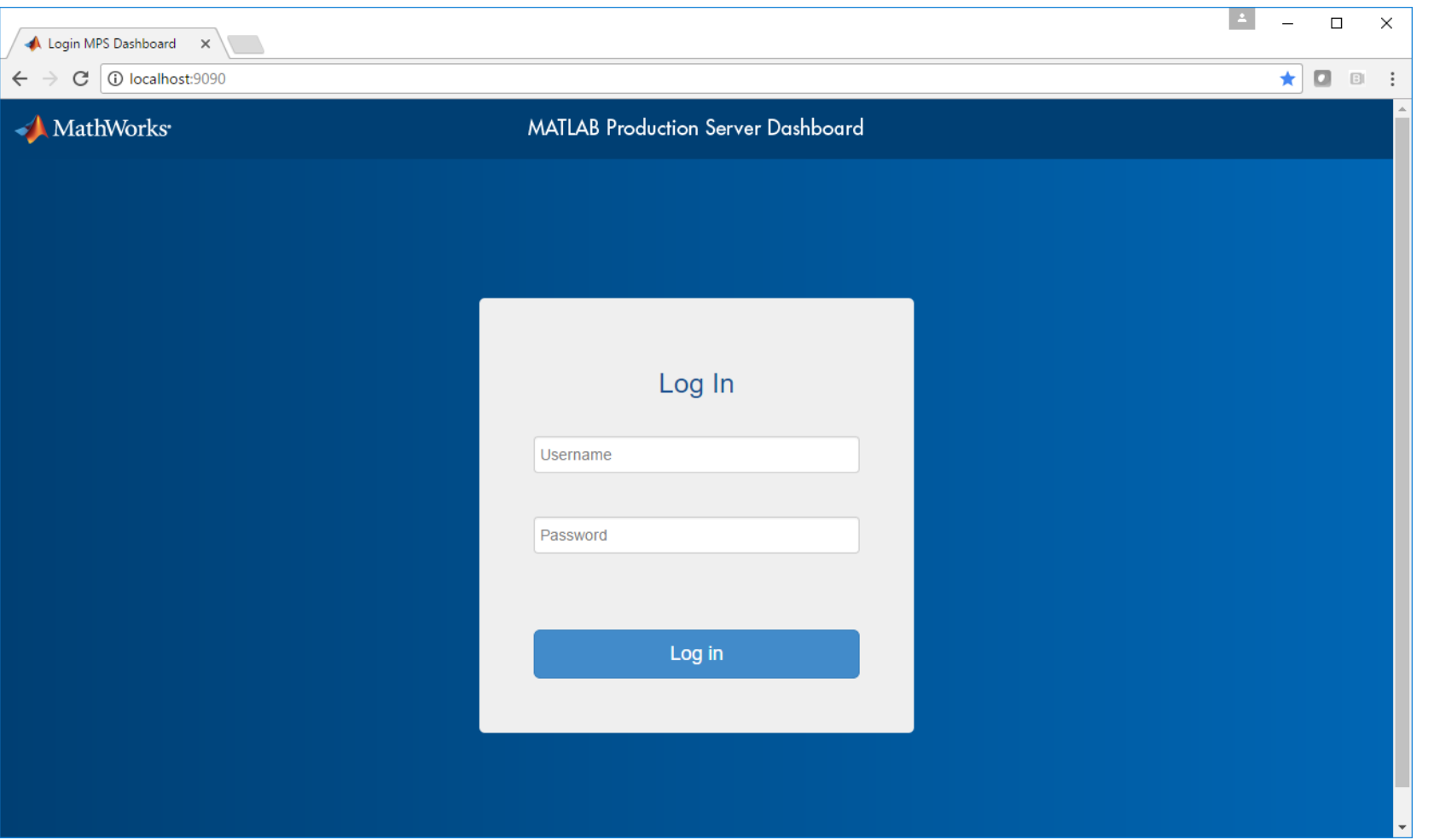

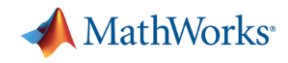

#### **Manage Your Server Instances Using a Dashboard Interface**

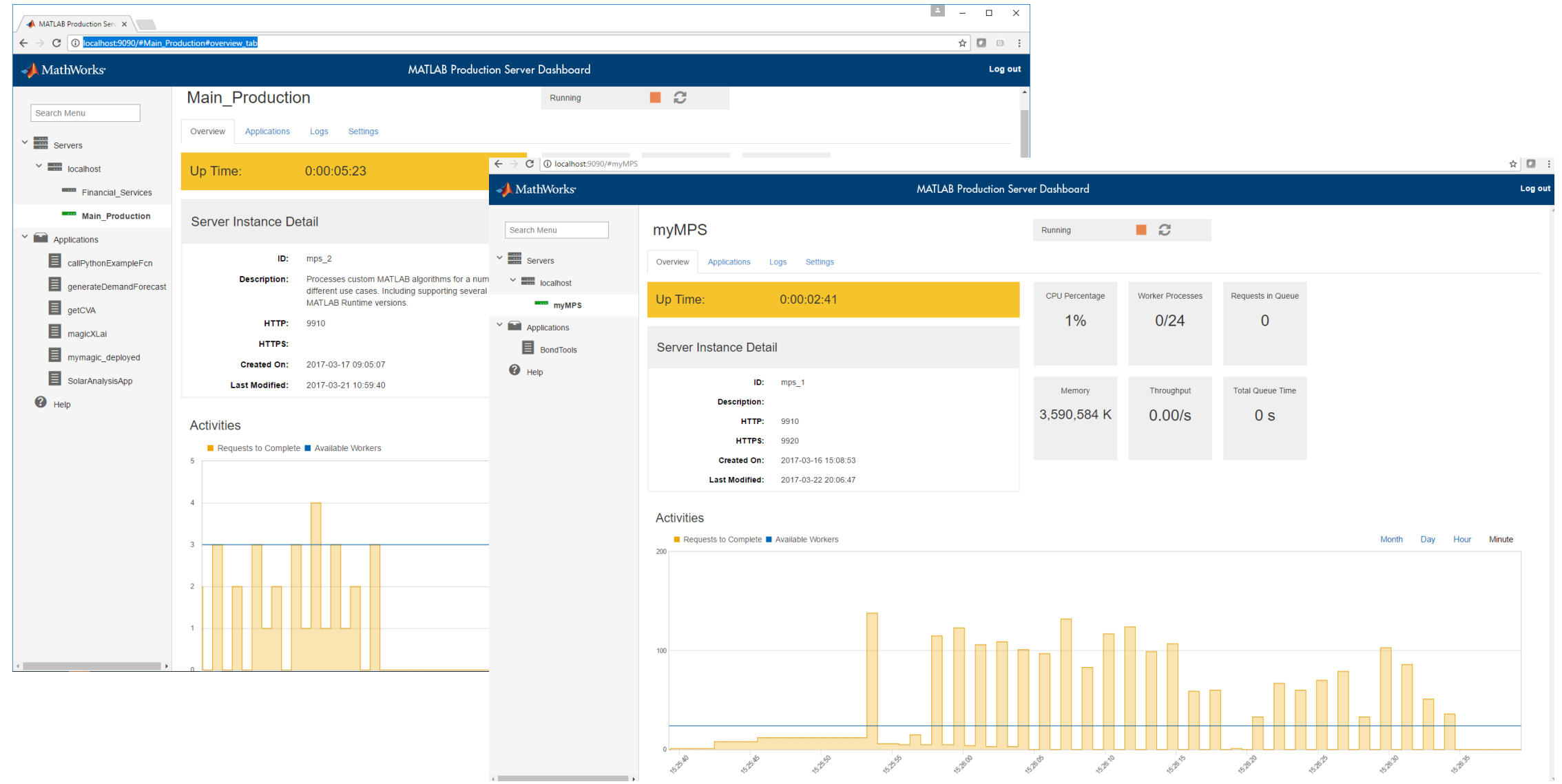

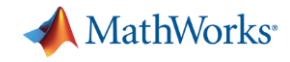

## **Building Automation IoT Analytics on Azure**

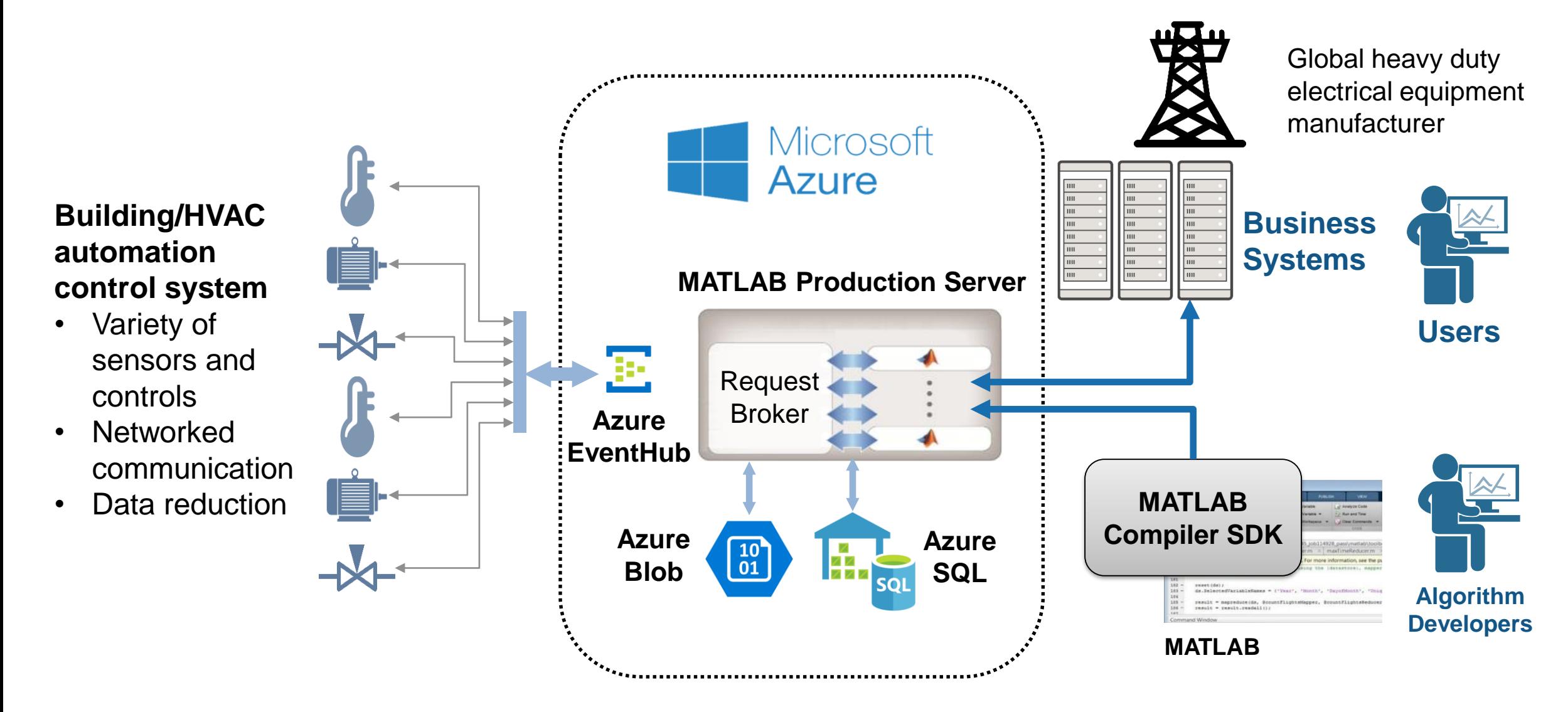

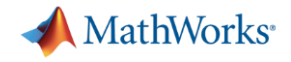

### **Technology Stack**

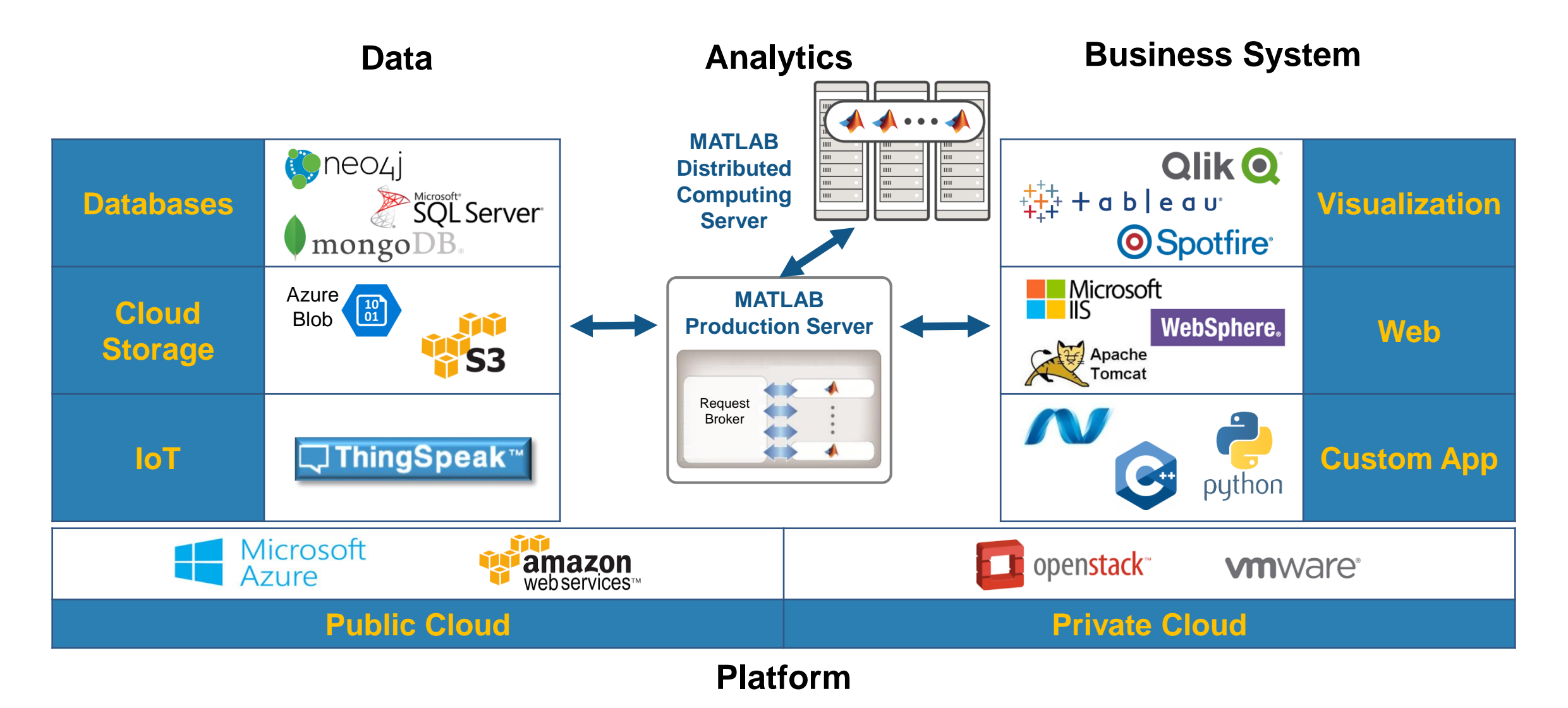

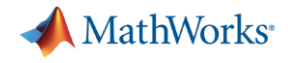

#### **Front-end Scalability**

#### **Application server for MATLAB**

 Manage large numbers of requests to run deployed MATLAB programs

## **Back-end Scalability**

#### **Cluster framework for MATLAB**

• Speed up computationally intensive programs on computer clusters, clouds, and grids

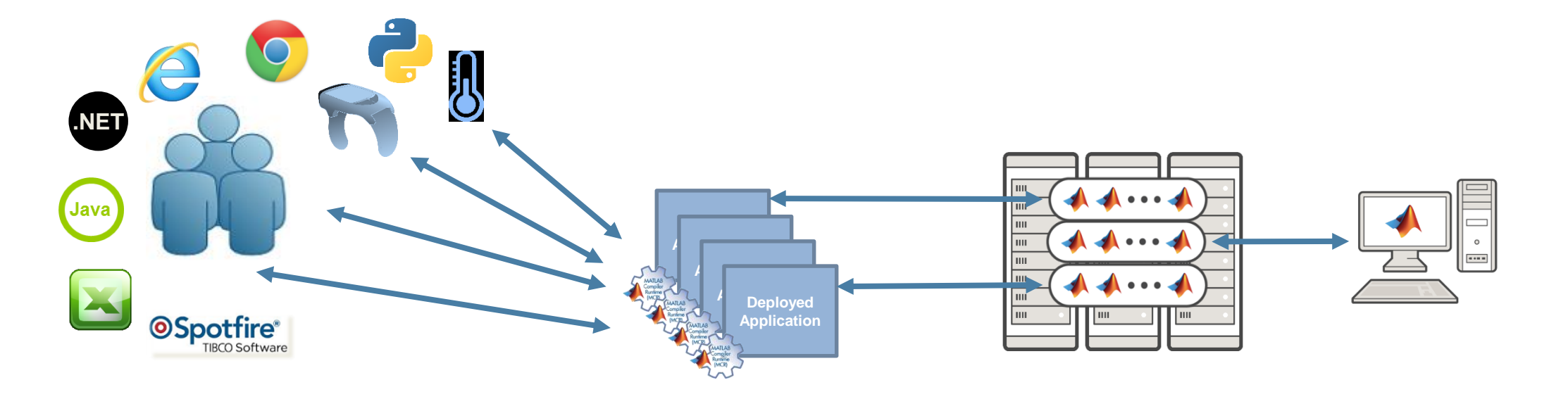

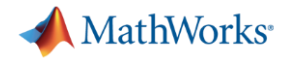

#### **Parallel Computing Paradigm Clusters**

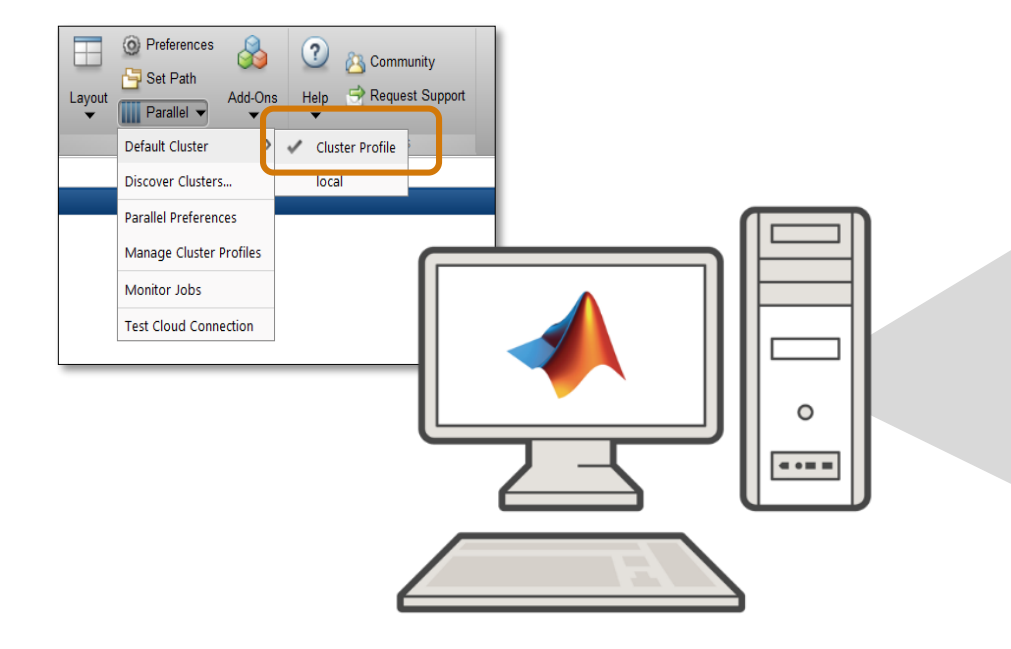

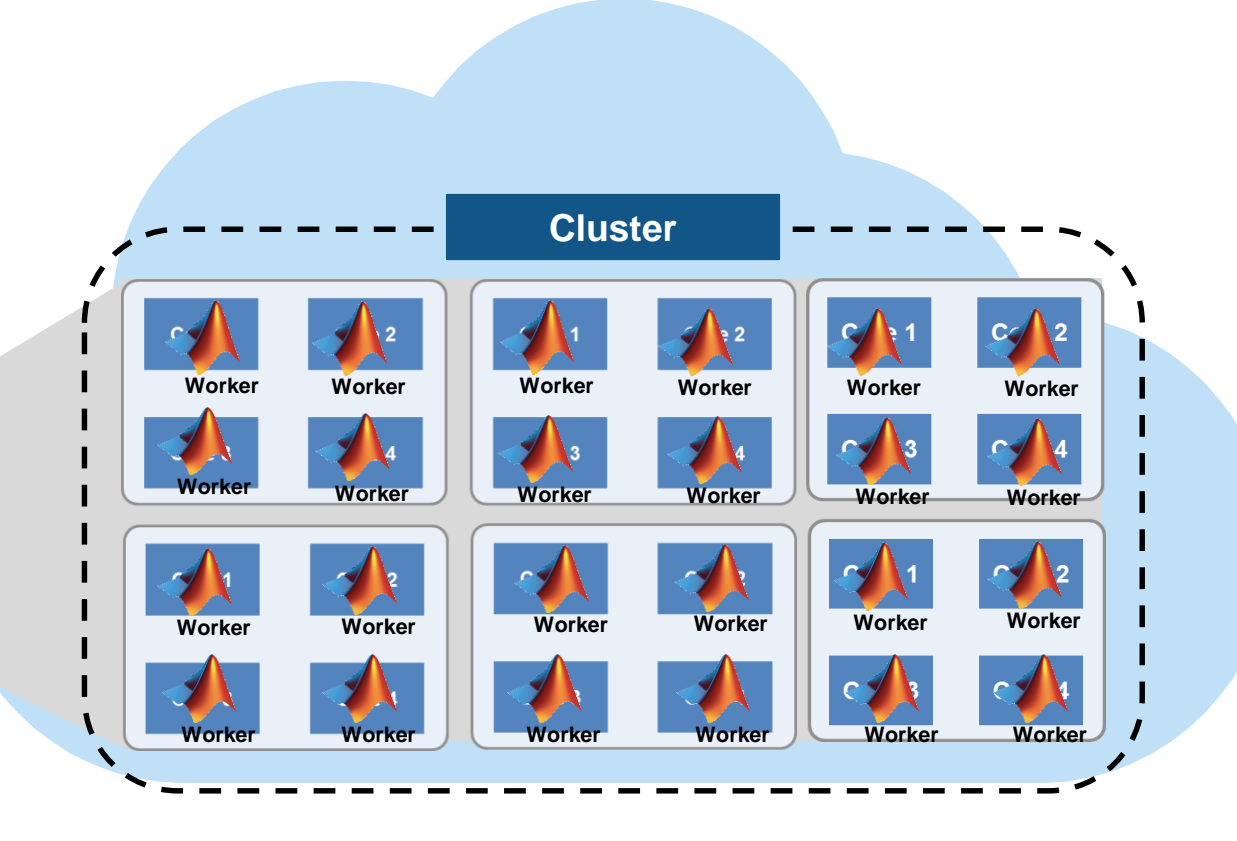

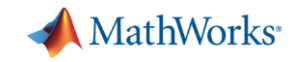

#### **Speed-up using Multiple Cores on the Cloud High Resolution Image Processing**

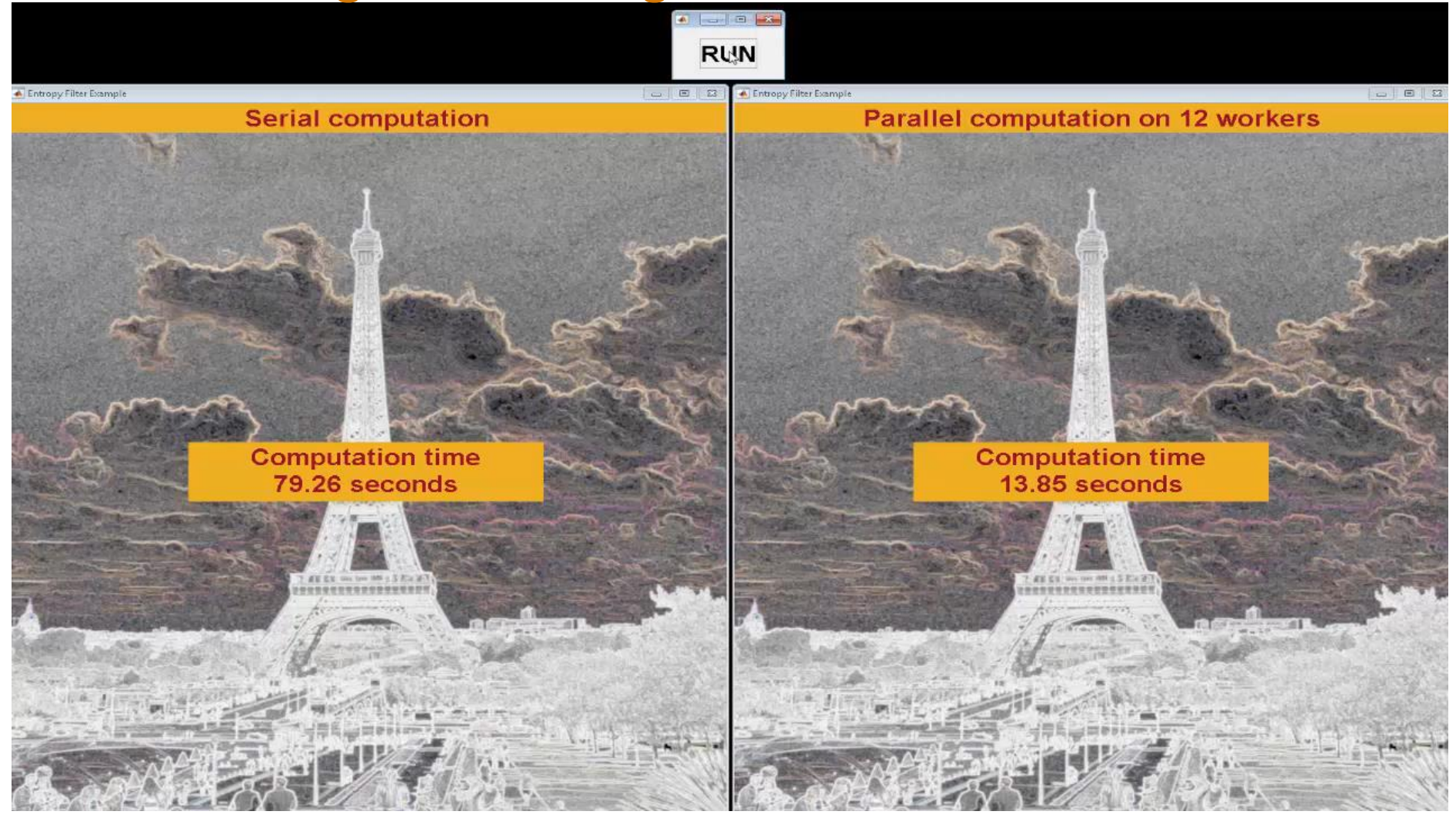

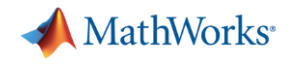

### **Big Data Workflow**

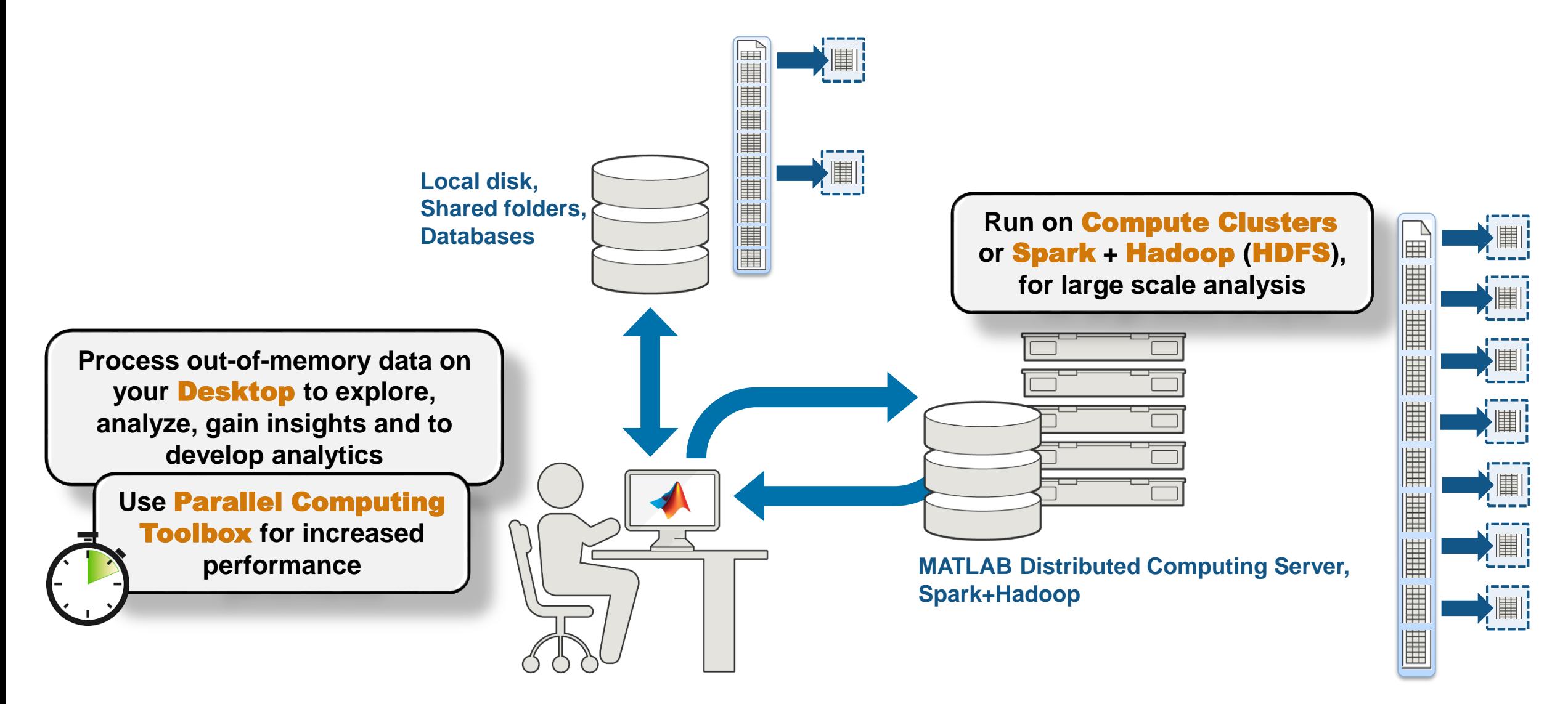

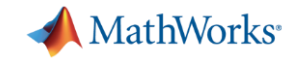

#### **Scale your Applications Beyond the Desktop**

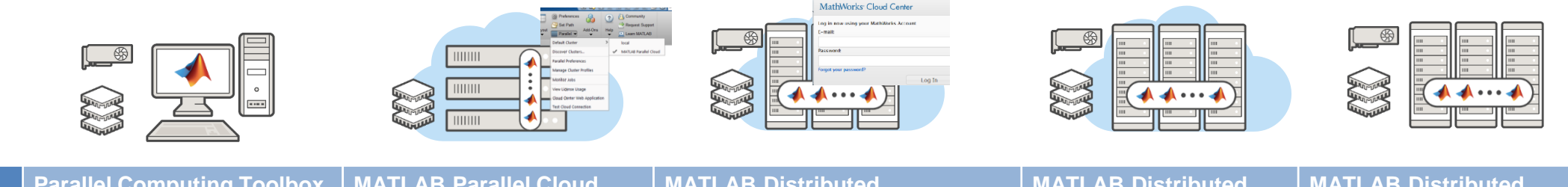

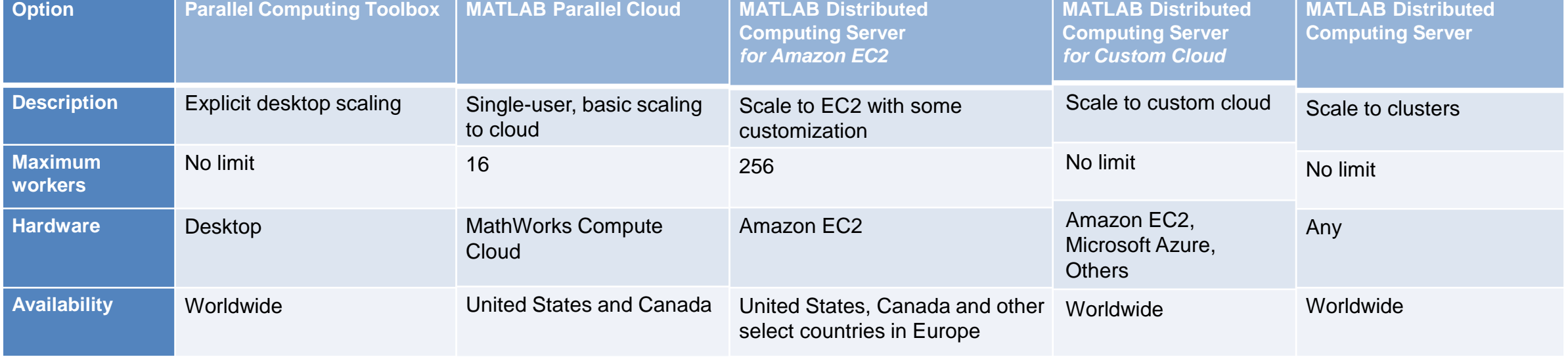

Learn More: [Parallel Computing on the Cloud](http://www.mathworks.com/products/parallel-computing/parallel-computing-on-the-cloud/index.html)

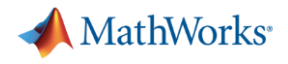

#### **Customer Example: Financial Customer Advisory Service**

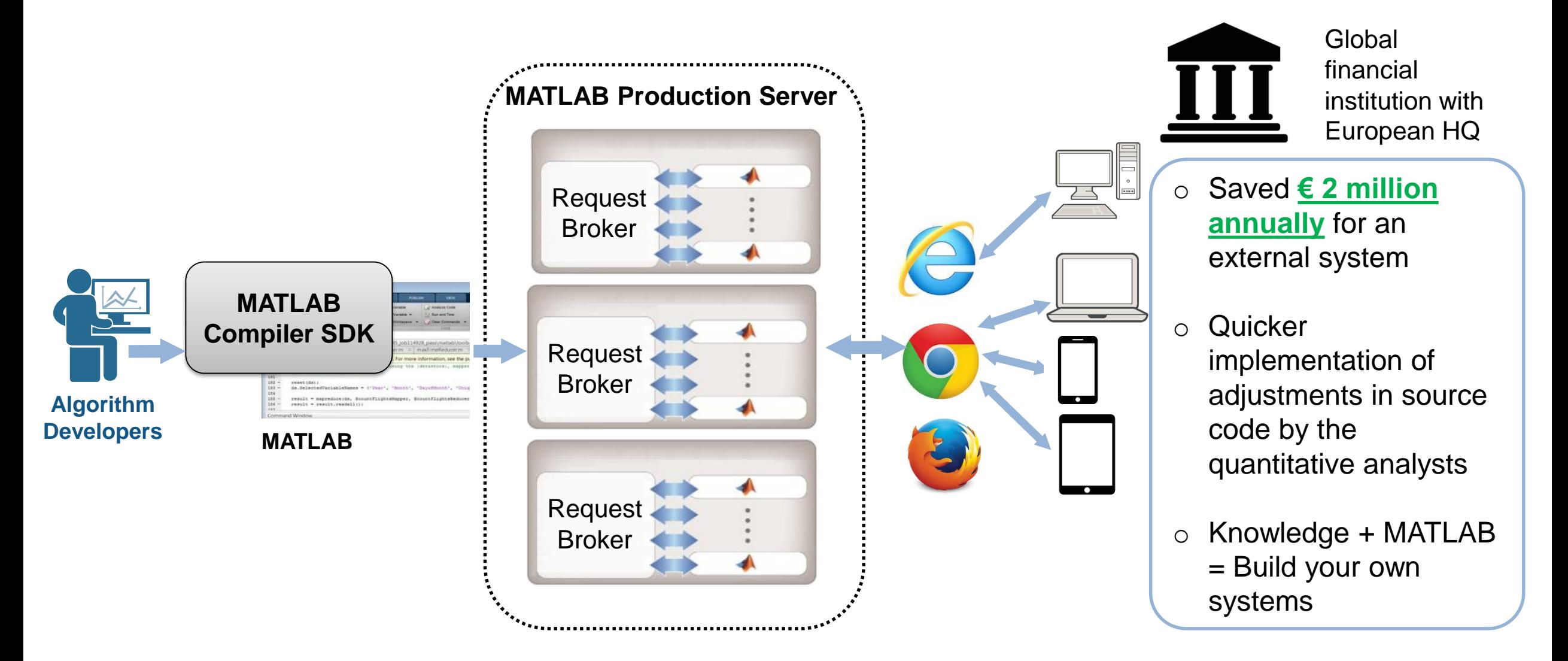

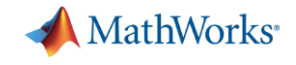

### **How to get started?**

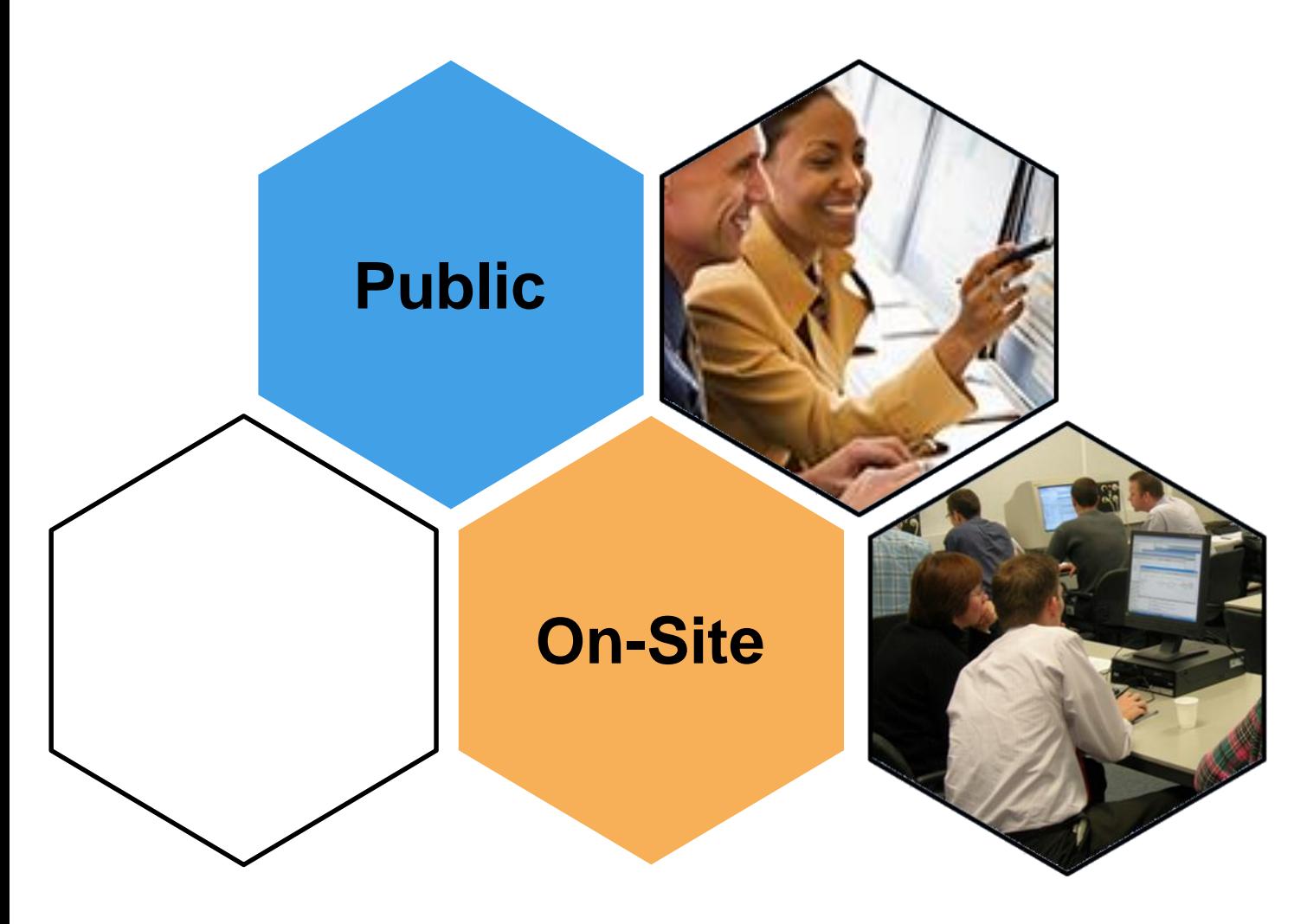

- **Data Analytics**
- **Application Development**
- **Code Generation**

## **MATLAB®**

#### **Data Analytics**

Data Processing and visualization **Statistics** Machine Learning Optimization Techniques Parallel Computing

#### **Application-Specific**

Control System Design Signal Processing Communication Systems LTE Systems

## **SIMULINK®**

#### **Model-Based Design**

Implementing MBD Workflow Model Management and **Architecture** Verification and Validation

#### **Code Generation**

Rapid Prototyping and HIL-**Simulation** Embedded Systems FPGA Design Generating HDL Code Xilinx Zynqc SoCs AUTOSAR

#### **Application Development**

Programming Techniques Building Interactive **Applications** Object-Oriented Programming

#### **Code Generation** MATI AB Coder Interfacing with C-code

#### **Computational Finance**

Risk Management Time-Series Modelling

**Image and Video** 

**Signal Processing**

**Processing** Image Processing Computer Vision

Using MATLAB Using Simulink

## **STATEFLOW®**

Event-Based Modeling

#### **SimscapeTM**

General Simscape<sup>™</sup> Simscape Multibody<sup>™</sup> Simscape Drivelime<sup>™</sup> Simscape Fluids<sup>™</sup> Simscape Power Systems™

#### **Code Integration** Integrating C and MATLAB

**Polyspace©** Polyspace Code Prover<sup>™</sup>

<https://nl.mathworks.com/services/training.html>

**MathWorks** 

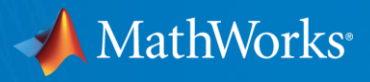

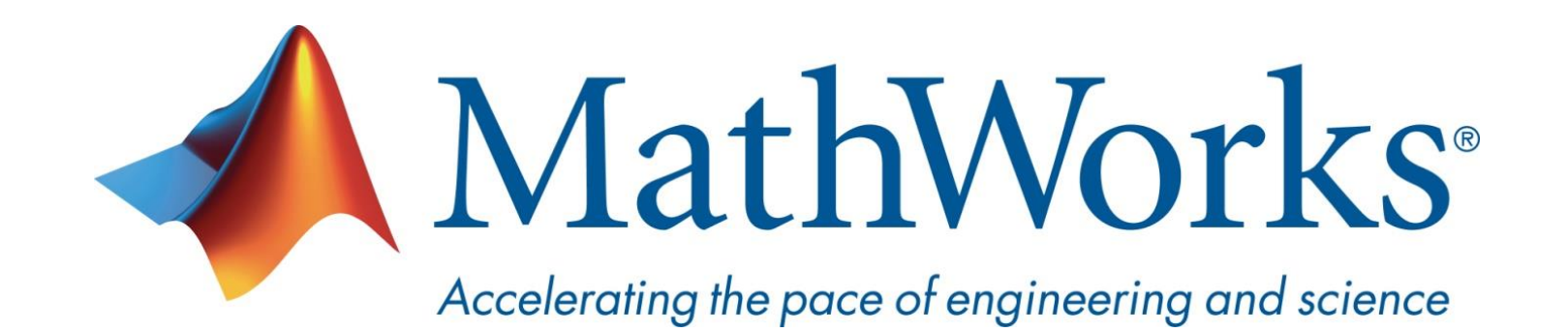

**© 2017 The MathWorks, Inc. MATLAB and Simulink are registered trademarks of The MathWorks, Inc. See [www.mathworks.com/trademarks](http://www.mathworks.com/trademarks) for a list of additional trademarks. Other product or brand names may be trademarks or registered trademarks of their respective holders.**

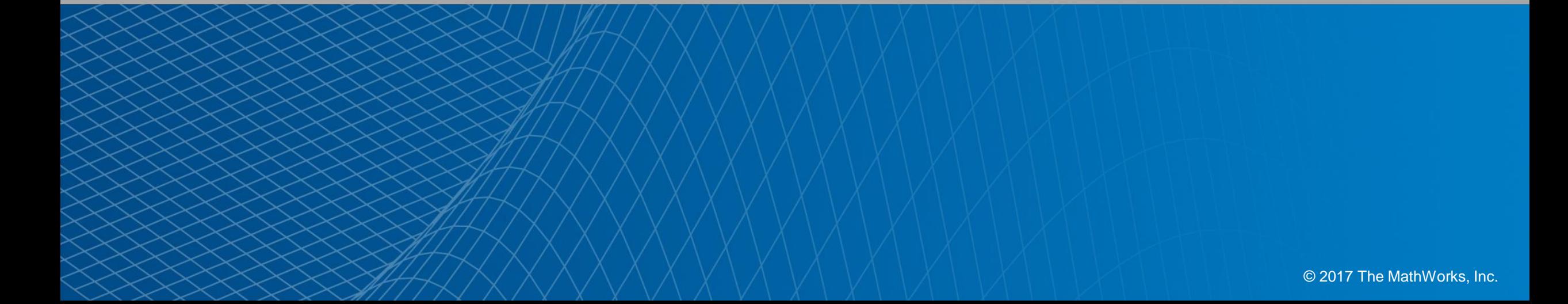